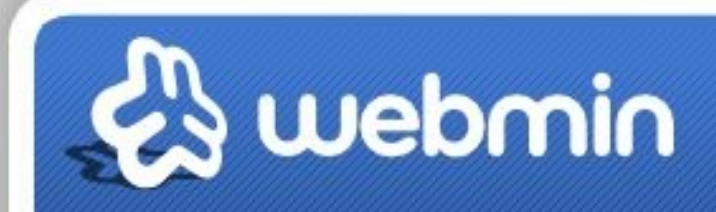

# Vortrag

#### von

# Christian Klemm ( hilti )

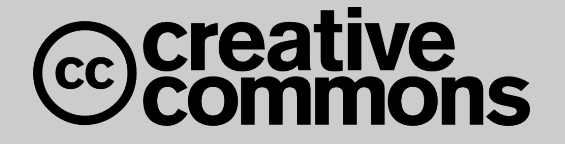

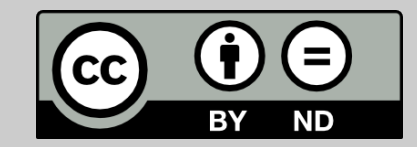

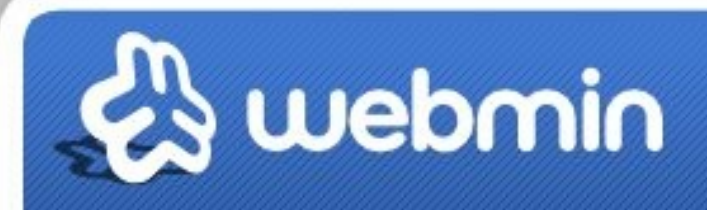

#### Was ist webmin?

- ein freies Programmpaket zur Verwaltung eines Rechners mit einem Unix-artigen Betriebssystem (Linux, Solaris, FreeBSD, OpenBSD, NetBSD, AIX, HP-UX oder Mac OSX) aus der Ferne.
- Es lauscht im Hintergrund auf Anfragen aus dem Internet oder dem lokalen Netz.

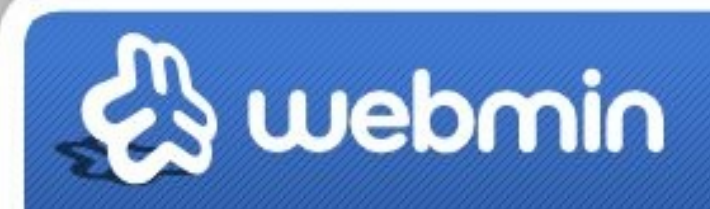

#### Programmierung & Lizenz!

- Es ist in Perl programmiert und stark modularisiert.
- und unter der BSD-Lizenz veröffentlicht. ( Ähnlich der GNU General Public License (GPL)! )

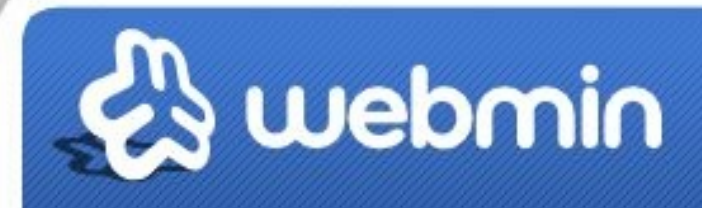

# Das Frontend!

• kann mit jedem Webbrowser lokal oder via Internet die (https://) (Port :10000) verschiedenen Server-Prozesse oder Dämonen administrieren.

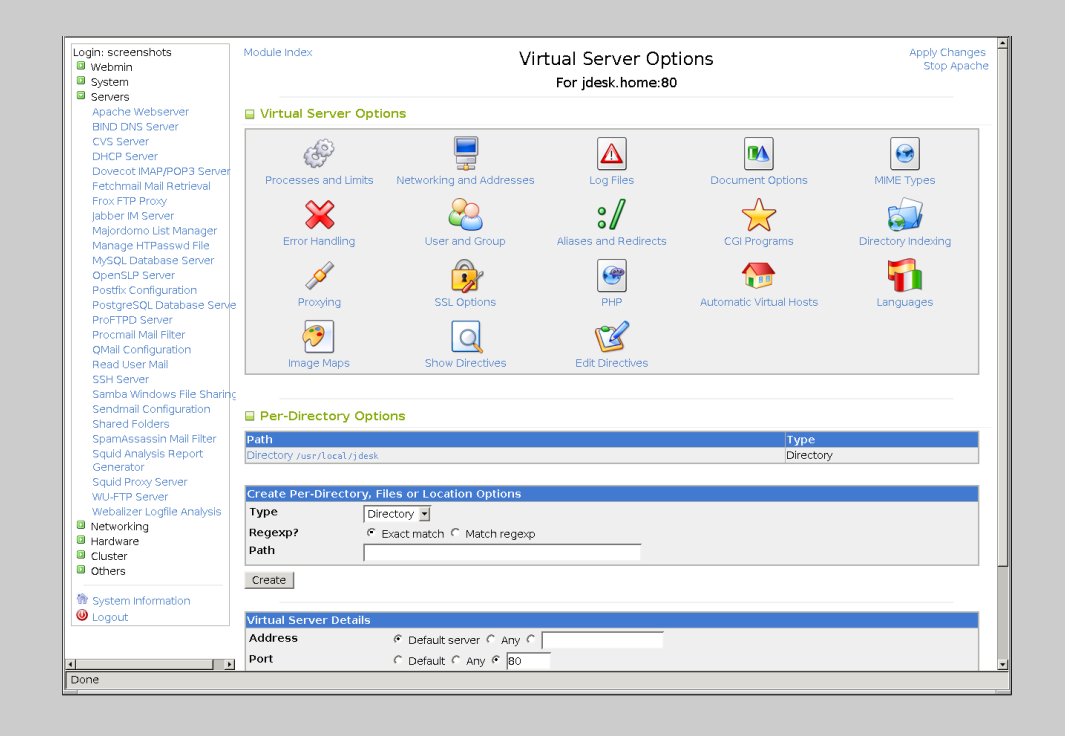

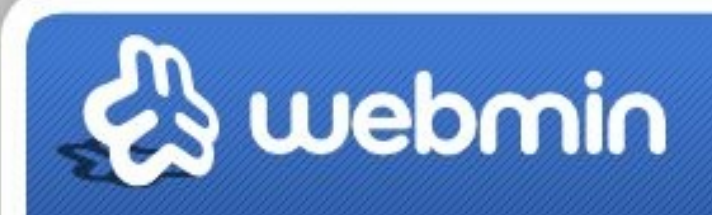

#### Rechteverwaltung!

- Keine grundsätzlichen Admin-Rechte nötig.
- Lediglich Rechte für das Paket, das administriert werden soll.
- Diese Rechte werden vom Webmin-Administrator kontrolliert.
- z. B. Einem Webmin-User nur die Administration von DNS zu erlauben, wofür er auf der Shell-Ebene Root-Rechte benötigen würde.

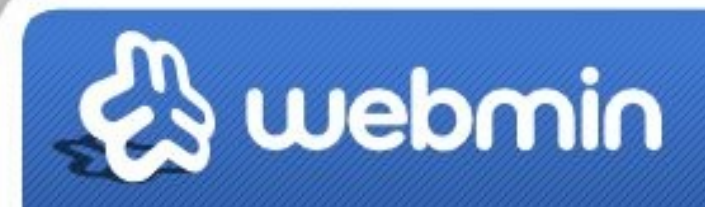

#### Die Vorteile!

- Die einfache und schnelle Konfiguration von Servern wie Samba, Squid, DNS und dergleichen, ohne sich mit der oft komplizierten Syntax der Konfigurationsdateien befassen zu müssen.
- Module für nahezu jede Server-Aplikation.

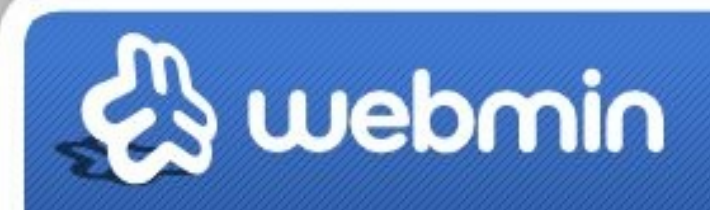

#### Windows-Unterstützung?

- Mittlerweile wurde damit begonnen, Webmin-relevante Teile für die Administration der Windows-Versionen beispielsweise von Apache oder auch MySQL für Windows-Versionen ab Windows 2000 umzuschreiben.
- Die Unterstützung ist jedoch rudimentär, allerdings muss auf diese Weise vorab keine Cygwin-Installation mehr erfolgen.
- Es reicht die Installation einer Portierung von Perl auf Windows (ActivePerl).

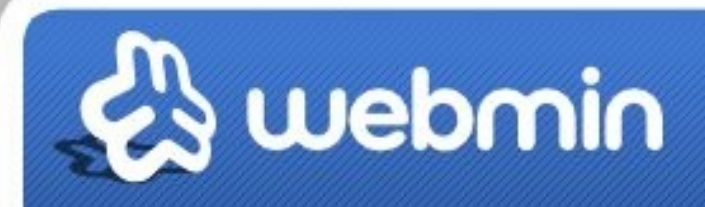

#### Arbeitsweise!

- Als Web-Interface setzt Webmin auf einen kleinen Webserver (miniserv.pl), der von einem etwa vorhandenen Apache unabhängig arbeitet.
- Daher auch der Vorteil, Sicherheitseinstellungen individuell für Webmin machen zu können.

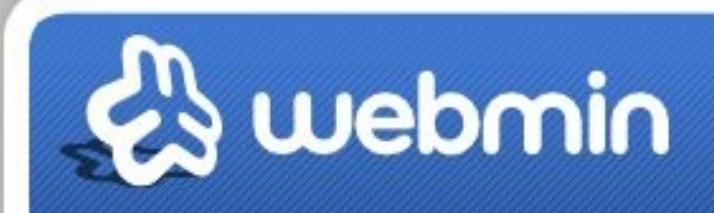

## Installation!

- Debian Package
- TAR file
- RPM
- Solaris Package

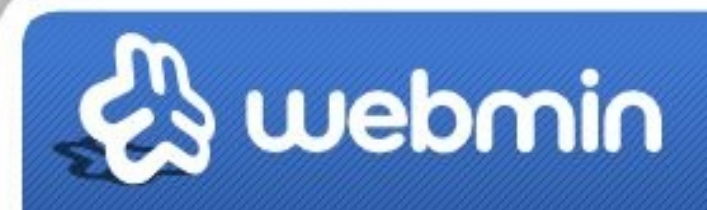

# links & Downloads!

- Offizielle Website des Projekts (englisch) [http://www.webmin.com](http://www.webmin.com/)
- Ausführliche Dokumentation (englisch) <http://doxfer.com/Webmin>
- Praxisworkshop Webmin Teil 1: Installation und Konfiguration ... http://www.tecchannel.de/server/linux/473070/praxiswor kshop\_webmin\_teil\_1\_installation\_und\_konfiguration/